# Suggested solutions for the INF3380 exam of spring 2010

### Oppgave  $1(10\%)$

Du har *n* oppgaver som alle tar like lang tid, og en datamaskin med *P* prosessorer. Vi antar at *n* er større enn *P* og er ikke delelig pa˚ *P*.

Forklar hvordan du kan fordele oppgavene så jevnt som mulig på prosessorene.

**Suggested solution:** Let mod $(\cdot, \cdot)$  denote the modulo function,  $[\cdot]$  the ceiling funciton, and  $|\cdot|$  the floor funciton. Then,  $mod(n, P)$  processors will get  $\lceil \frac{n}{p} \rceil$  $\frac{n}{P}$  tasks each, and the remaining processors will each get  $\lfloor \frac{n}{p} \rfloor$  $\frac{n}{P}$  tasks.

### Oppgave 2 (10%)

Du har *n* oppgaver som alle tar en "tidsenhet" å gjennomføre. Du har i tillegg *n* oppgaver som tar dobbelt så lang tid, d.v.s. to tidsenheter.

Forklar hvordan du kan fordele de 2*n* oppgavene best mulig pa˚ *P* prosessorer. (Her antar vi at *n* er større enn 2*P*, og *n* går ikke opp i *P*.)

*Suggested solution:* First, we divide all the "heavy" tasks among the *P* processors as above. The result is that *P* – mod(*n*,*P*) processors have only got  $\lfloor \frac{n}{p} \rfloor$  $\frac{n}{P}$  "heavy" tasks each. These processors will then each be added with two "light" tasks, so that all the processors have now received identical work load. Finally, the remaining "light" tasks,  $n-2(P-mod(n, P))$  in total, will be divided as evenly as possible among all the *P* processors.

### Oppgave  $3(10\%)$

Vi har et endimensjonalt array i C av lengde *n*. Vi ønsker å dele dette opp i P deler, med så jevn størrelse som mulig. (*n* er større enn *P* og går ikke opp i *P*.)

Du skal implementere følgende funksjon i C:

```
void divide(int n, int P, int k, int* start_k, int* stop_k)
```
hvor n,P,k er input til funksjonen og k er et heltall mellom 0 og *P* − 1. Funksjonen skal returnere verdier for start k og stop k, som skal være startindeksen og endeindeksen for del nummer k av arrayet.

#### *Suggested solution:*

```
void divide(int n, int P, int k, int* start_k, int* stop_k)
{
  *start_k = (n*k)/P;
  *stop_k = (n*(k+1))/P-1;}
```
### Oppgave 4 (20%)

Vi har følgende C funksjon:

```
double Euclidean_norm (double* a, int n)
{
    double sum = 0.;
    int i;
    for (i=0; i \le n; i++)sum += a[i] * a[i];return sqrt(sum);
}
```
Lag en parallell versjon av denne funksjonen med MPI. (Hint: funksjonen divide fra Oppgave 3 kan brukes her.)

#### *Suggested solution:*

```
double Euclidean_norm_MPI (double* a, int n)
{
 double sum, local_sum = 0.;
  int i, i_start, i_stop;
  int my_rank, total_procs;
 MPI_Comm_Rank (MPI_COMM_WORLD, &my_rank);
 MPI_Comm_Size (MPI_COMM_WORLD, &total_procs);
  divide(n, total_procs, my_rank, &i_start, &i_stop);
  for (i=i_start; i<=i_stop; i++)local\_sum += a[i]*a[i];MPI_Allreduce (&local_sum, &sum, 1, MPI_DOUBLE, MPI_SUM, MPI_COMM_WORLD);
  return sqrt(sum);
}
```
# Oppgave 5 (20%)

Lag en parallell versjon av Euclidean norm med OpenMP.

#### *Suggested solution:*

```
double Euclidean_norm_OMP (double* a, int n)
{
  double sum = 0.;
  int i;
#pragma omp parallel for shared(a) reduction(+: sum)
  for (i=0; i \le n; i++)sum += a[i]*a[i];return sqrt(sum);
}
```
## Oppgave 6 (10%)

Hva menes med "deadlock"? Gi et eksempel.

*Suggested solution:* In the context of MPI communication, a deadlock arises if a communication operation forever remains uncompleted. An example can be as follows:

```
if (my_rank==0) {
 MPI_Recv (&a, 1, MPI_INT, 1, tag1, MPI_COMM_WORLD, &status);
  MPI Send (&b, 1, MPI INT, 1, tag2, MPI COMM WPRLD);
}
else if (my_rank==1) {
 MPI_Recv (&a, 1, MPI_INT, 0, tag2, MPI_COMM_WORLD, &status);
  MPI_Send (&b, 1, MPI_INT, 0, tag1, MPI_COMM_WPRLD);
}
```
### Oppgave 7a (10%)

Utled Karp-Flatt metrikken (ikke lenger pensum for 2013).

*Suggested solution:* Suppose the parallel time usage has three parts:

$$
T(n,p) = \sigma(n) + \varphi(n)/p + \kappa(n,p),
$$

where *n* denotes the problem size, *p* denotes the number of processors used,  $\sigma(n)$  denotes the inherently serial component of the computation,  $\varphi$  denotes the portion of computation that is parallelizable, and κ denotes the parallel overhead.

We also note that  $T(n,1) = \sigma(n) + \phi(n)$ , that is, parallel overhead does not apply in the serial time usage.

Now, let us define  $e(n, p)$  as

$$
e(n,p) = \frac{(p-1)\sigma(n) + p\kappa(n,p)}{(p-1)T(n,1)} = \frac{\sigma(n) + \frac{p}{p-1}\kappa(n,p)}{T(n,1)}.
$$

Therefore, following the above definition of  $e(n, p)$ , we will have

$$
e(n,p)T(n,1) = \sigma(n) + \frac{p}{p-1}\kappa(n,p).
$$

Moreover, we have

$$
\frac{1 - e(n, p)}{p} T(n, 1) = \frac{1}{p} (T(n, 1) - e(n, p) T(n, 1))
$$
  
= 
$$
\frac{1}{p} \left( \sigma(n) + \phi(n) - \sigma(n) - \frac{p}{p - 1} \kappa(n, p) \right)
$$
  
= 
$$
\frac{\phi(n)}{p} - \frac{1}{p - 1} \kappa(n, p).
$$

Consequently, combining the above two results, we will get

$$
e(n,p)T(n,1) + \frac{1 - e(n,p)}{p}T(n,1) = \sigma(n) + \frac{p}{p-1}\kappa(n,p) + \frac{\varphi(n)}{p} - \frac{1}{p-1}\kappa(n,p)
$$
  
=  $\sigma(n) + \kappa(n,p) + \frac{\varphi(n)}{p}$   
=  $T(n,p)$ .

At the same time, the definition of speedup  $\Psi$  can be used to give the following relation between Ψ and *e*(*n*, *p*):

$$
\Psi(n,p) = \frac{T(n,1)}{T(n,p)} = \frac{T(n,1)}{\left(e(n,p) + \frac{1 - e(n,p)}{p}\right)T(n,1)} = \frac{1}{e(n,p) + \frac{1 - e(n,p)}{p}}.
$$

When the value of Ψ is known and the above equation is solved with respect to *e*, we will recover exactly the Karp-Flatt metric:

$$
e = \frac{1/\Psi - 1/p}{1 - 1/p}.
$$

## Oppgave 7b (10%)

Se på denne tabellen over målt tidsbruk: Hvordan kan Karp-Flatt hjelpe deg å forstå mulige årsaker til inperfekt skalering?

| Tidsbruk   10   5.35   3.83   3.10   2.68   2.42   2.24   2.12 |  |  |  |  |
|----------------------------------------------------------------|--|--|--|--|

*Suggested solution:* Using the Karp-Flatt metric, we can compute *e* as follows:

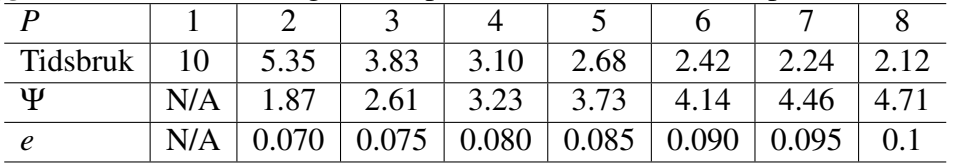

That is, the experimentally determined serial fraction *e* increases with *P*, meaning that the reason for the poor speedup is due to parallel overhead.